## **Оглавление**

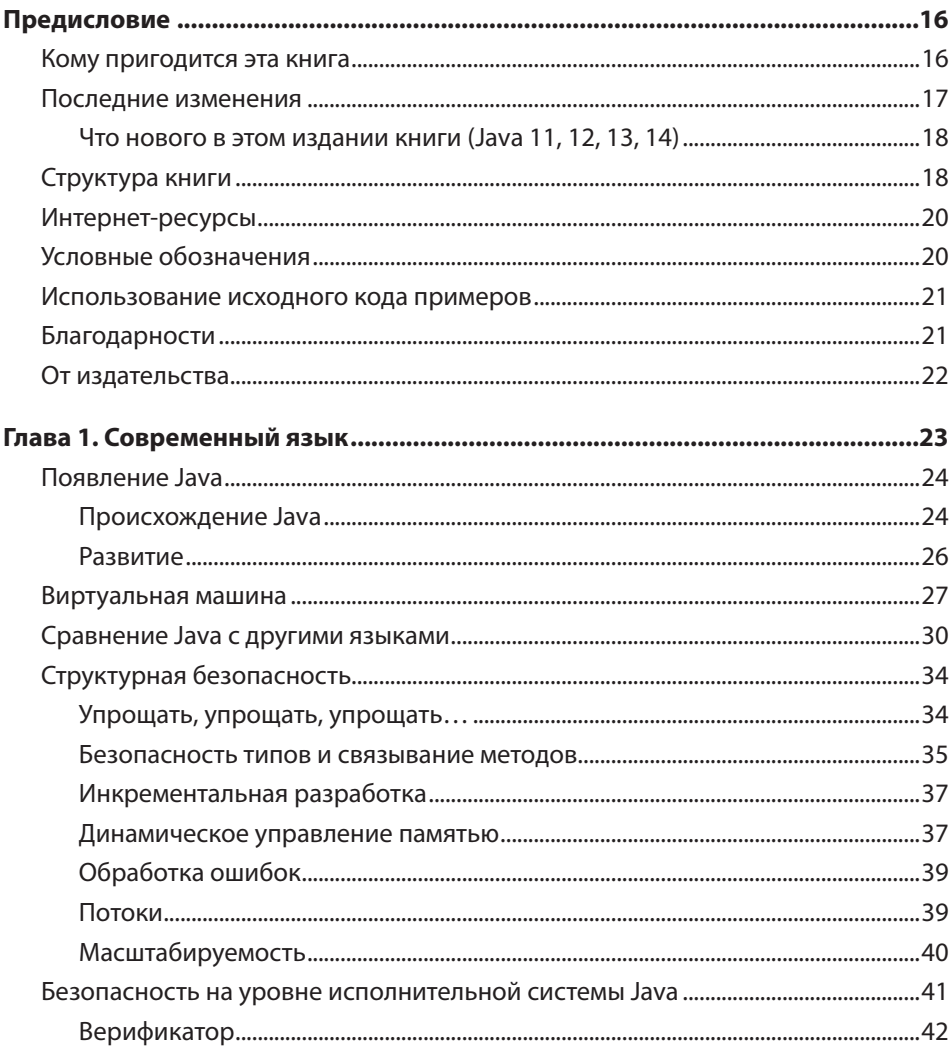

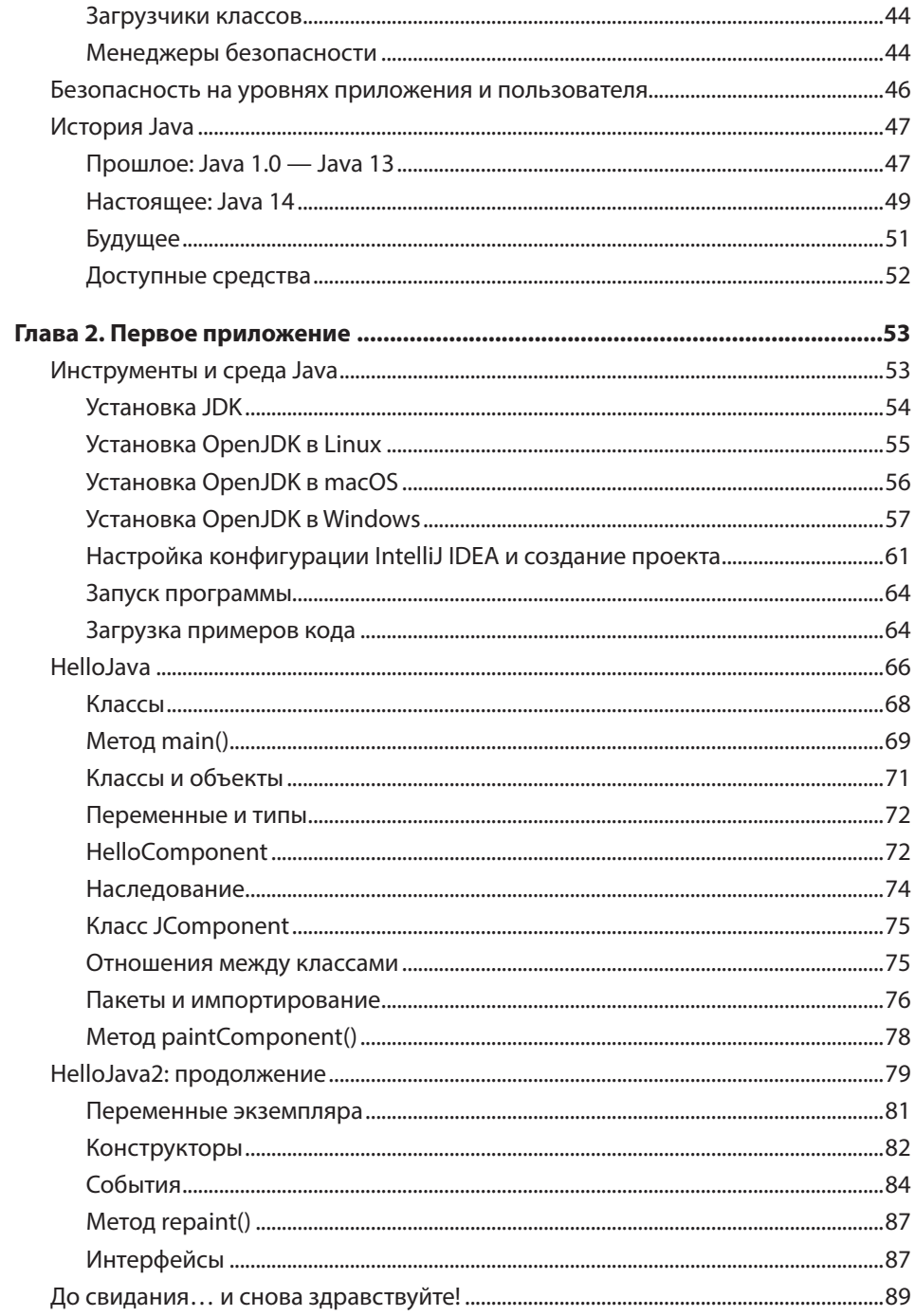

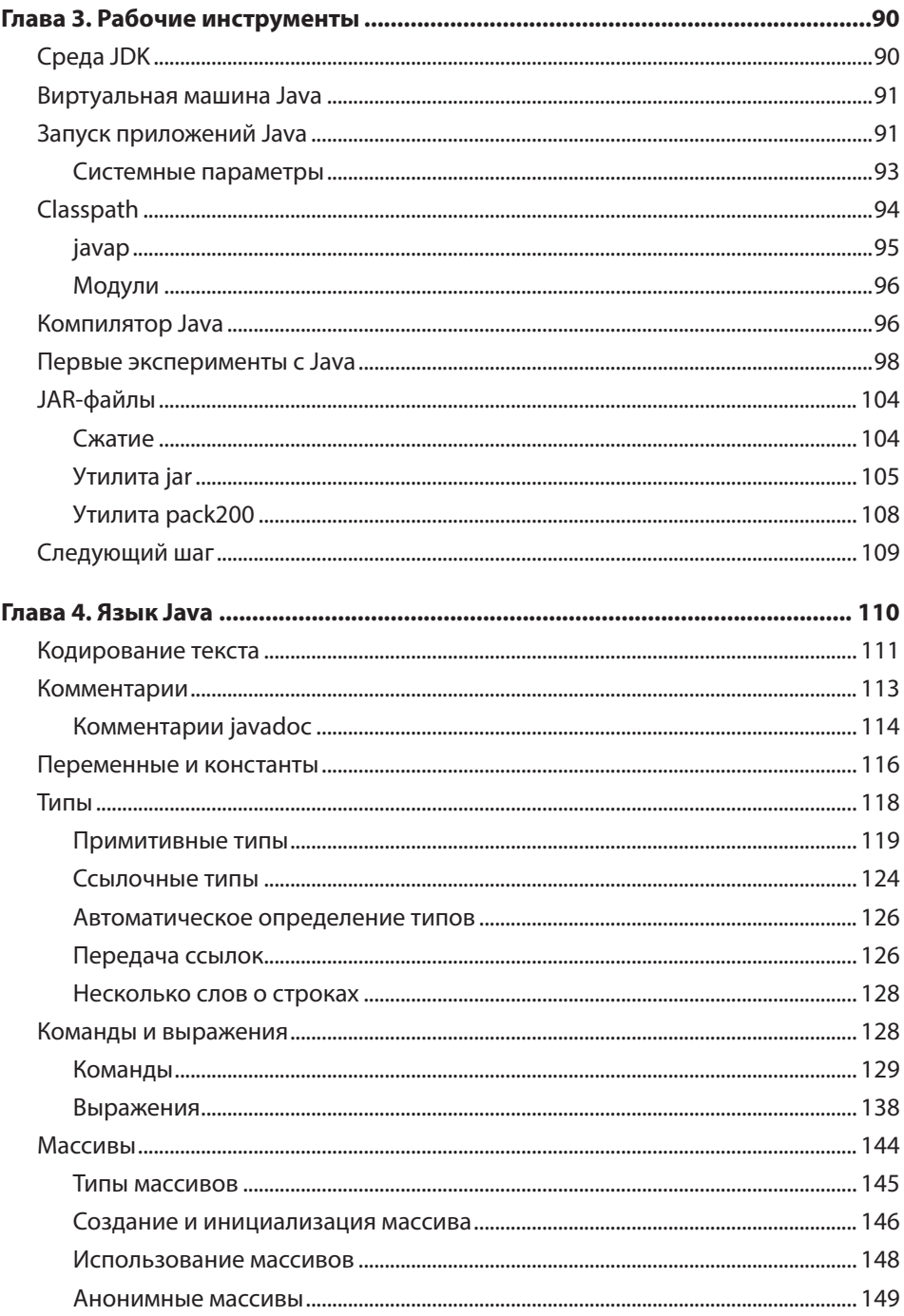

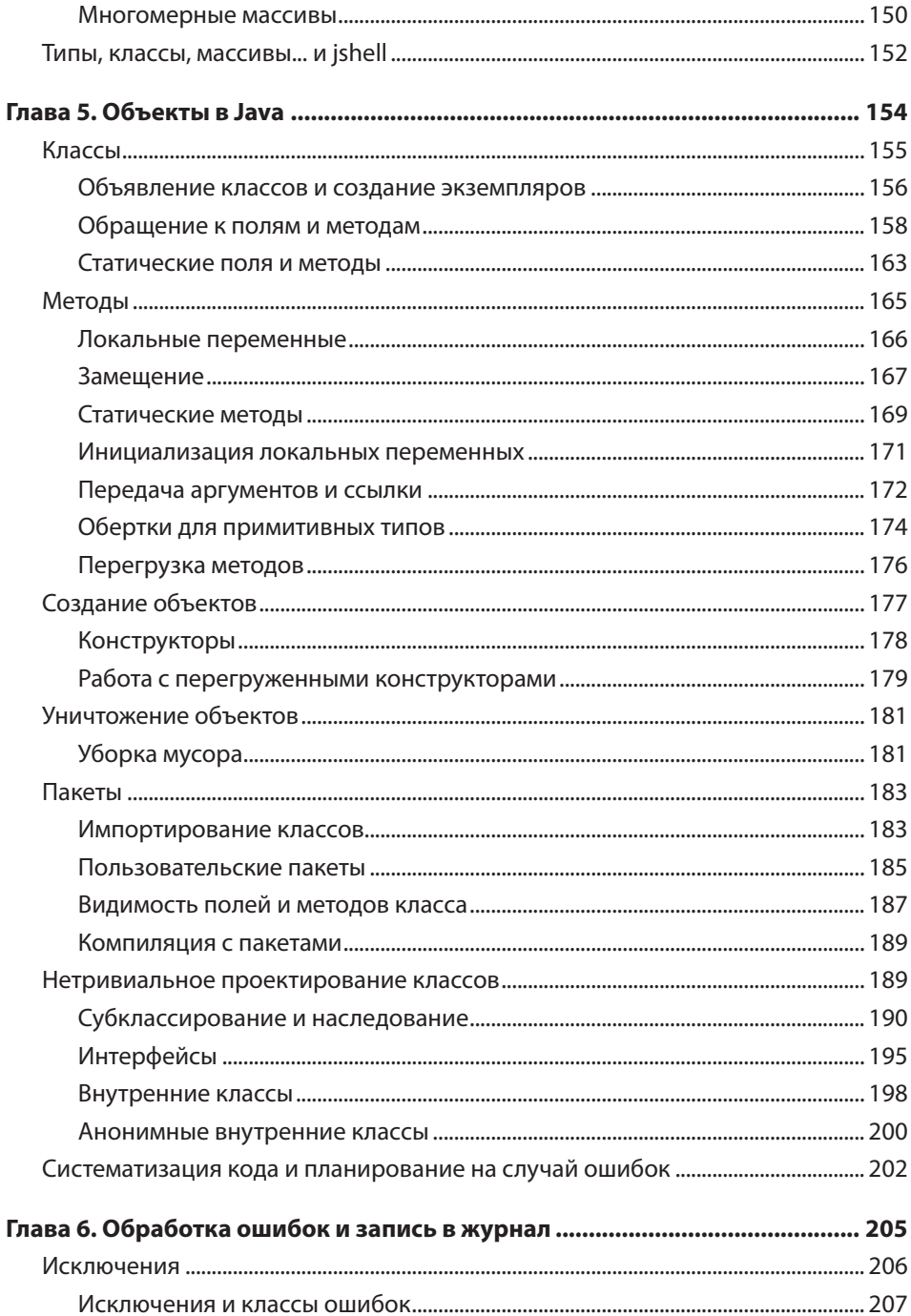

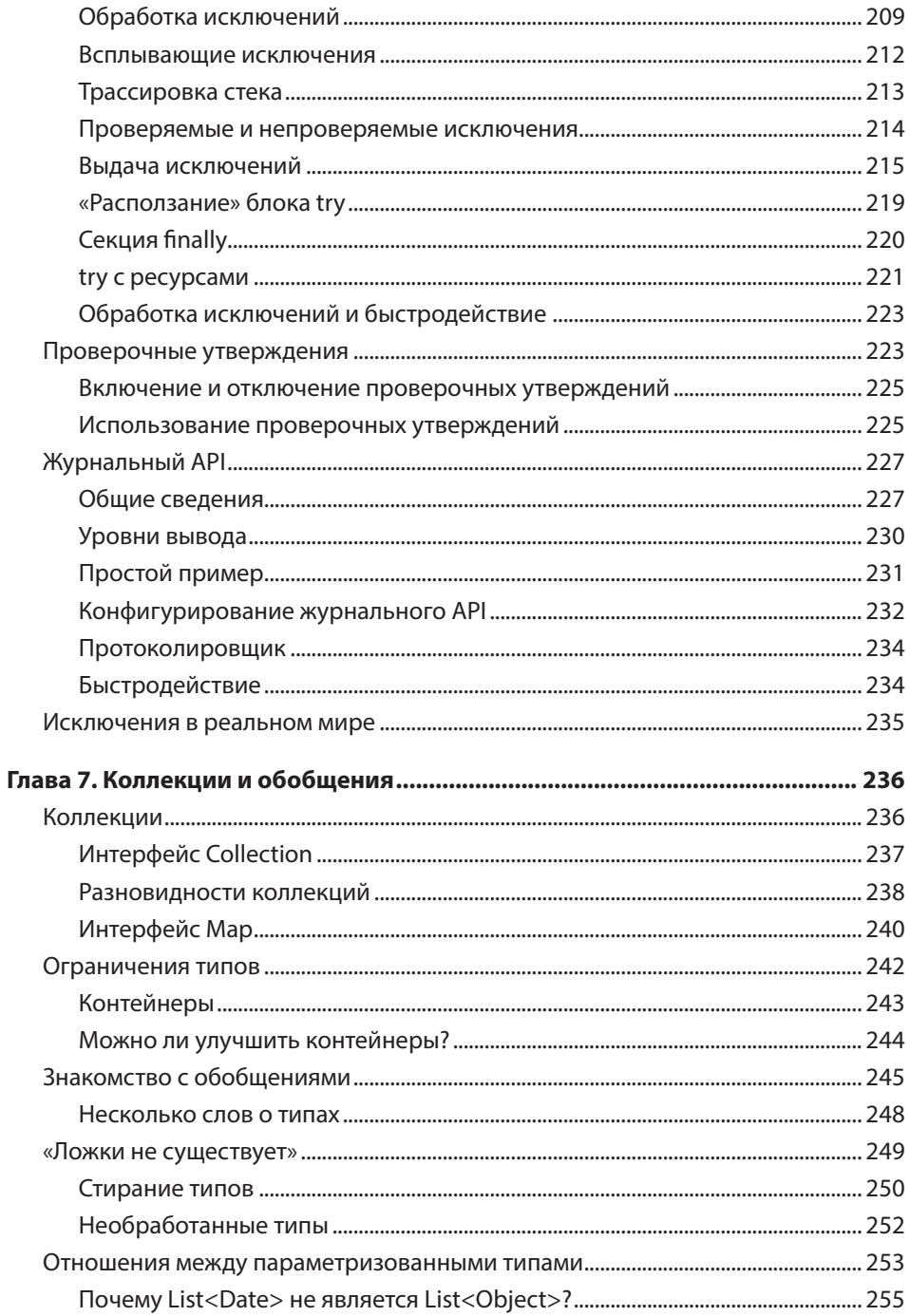

$$
10
$$

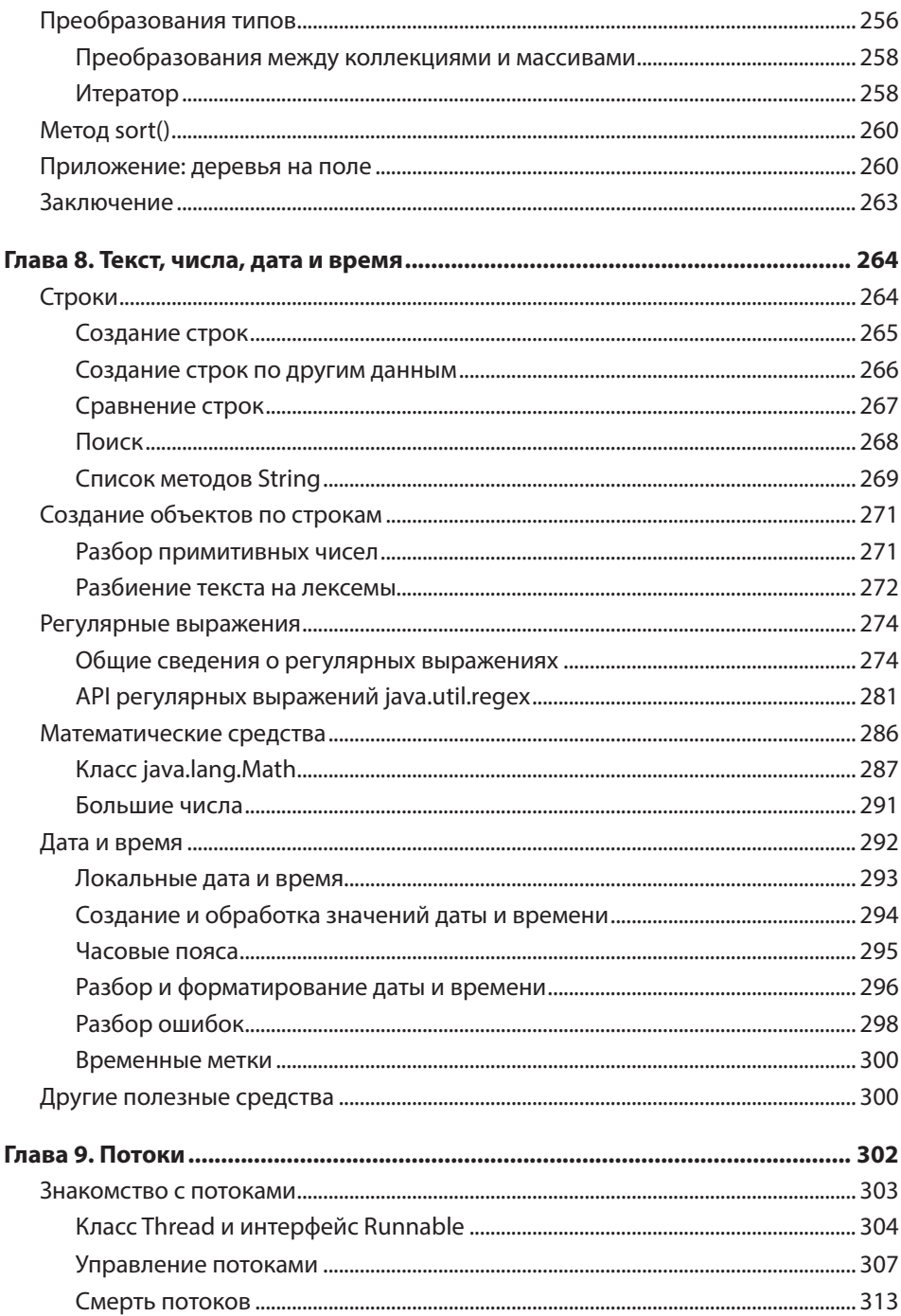

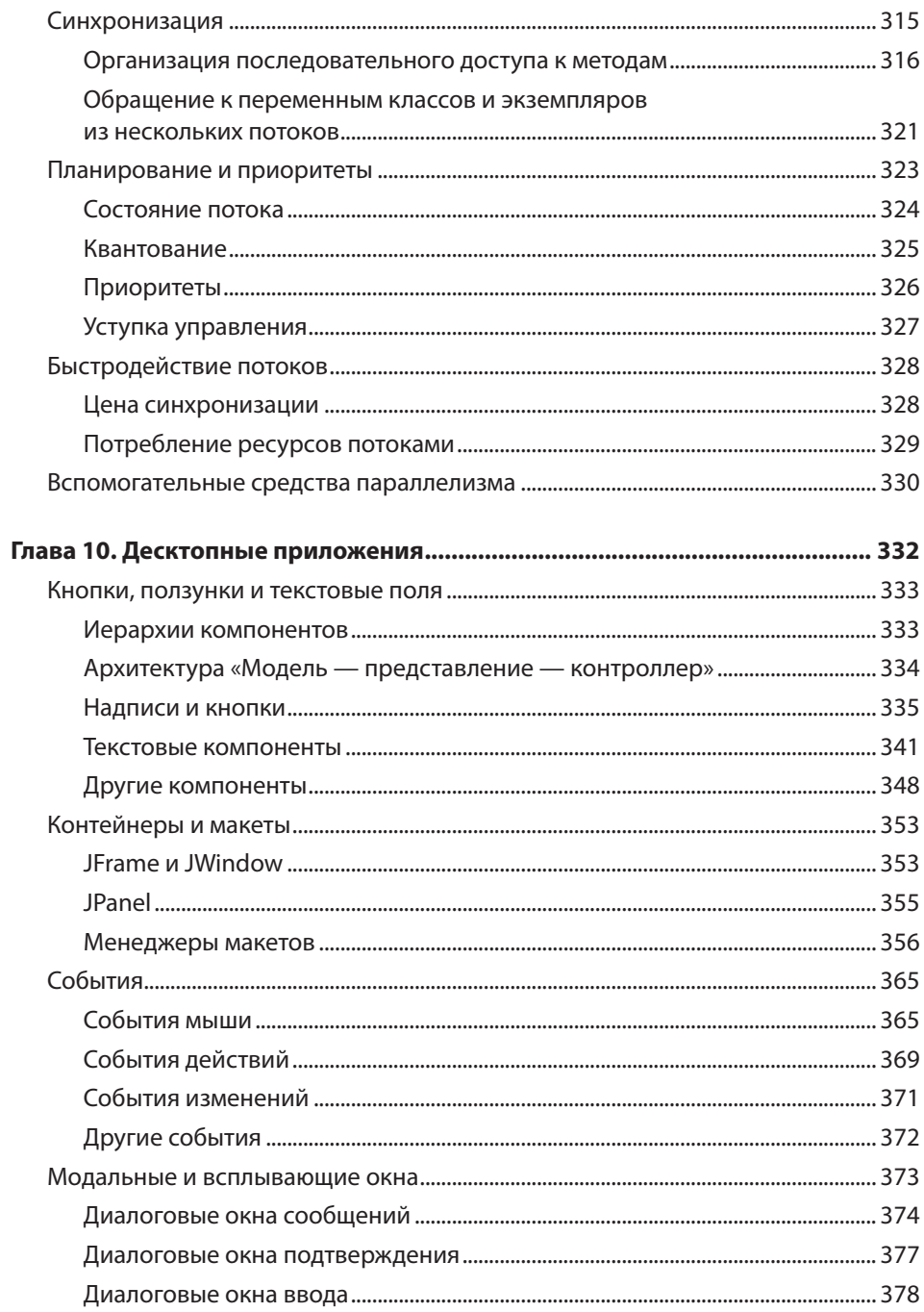

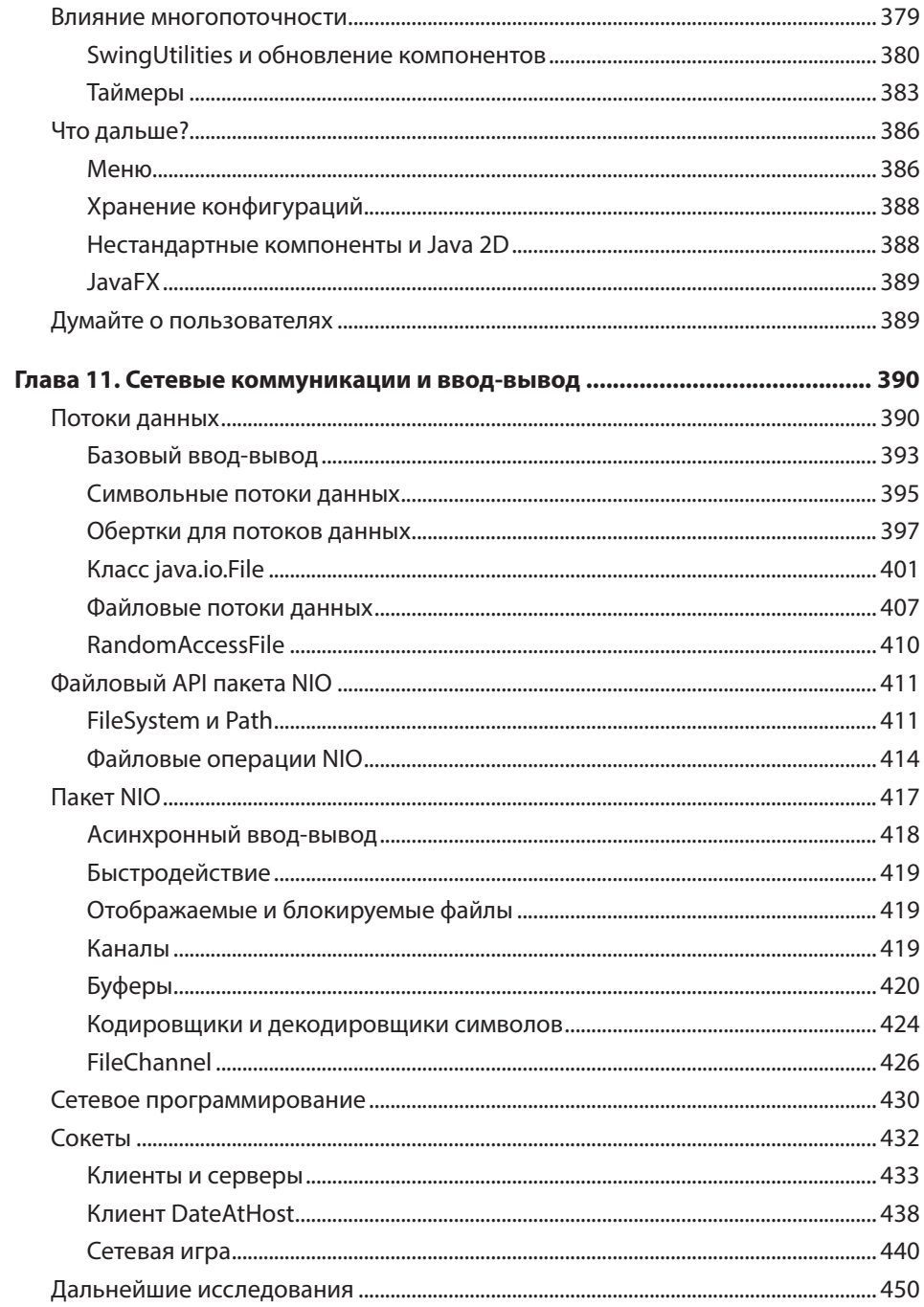

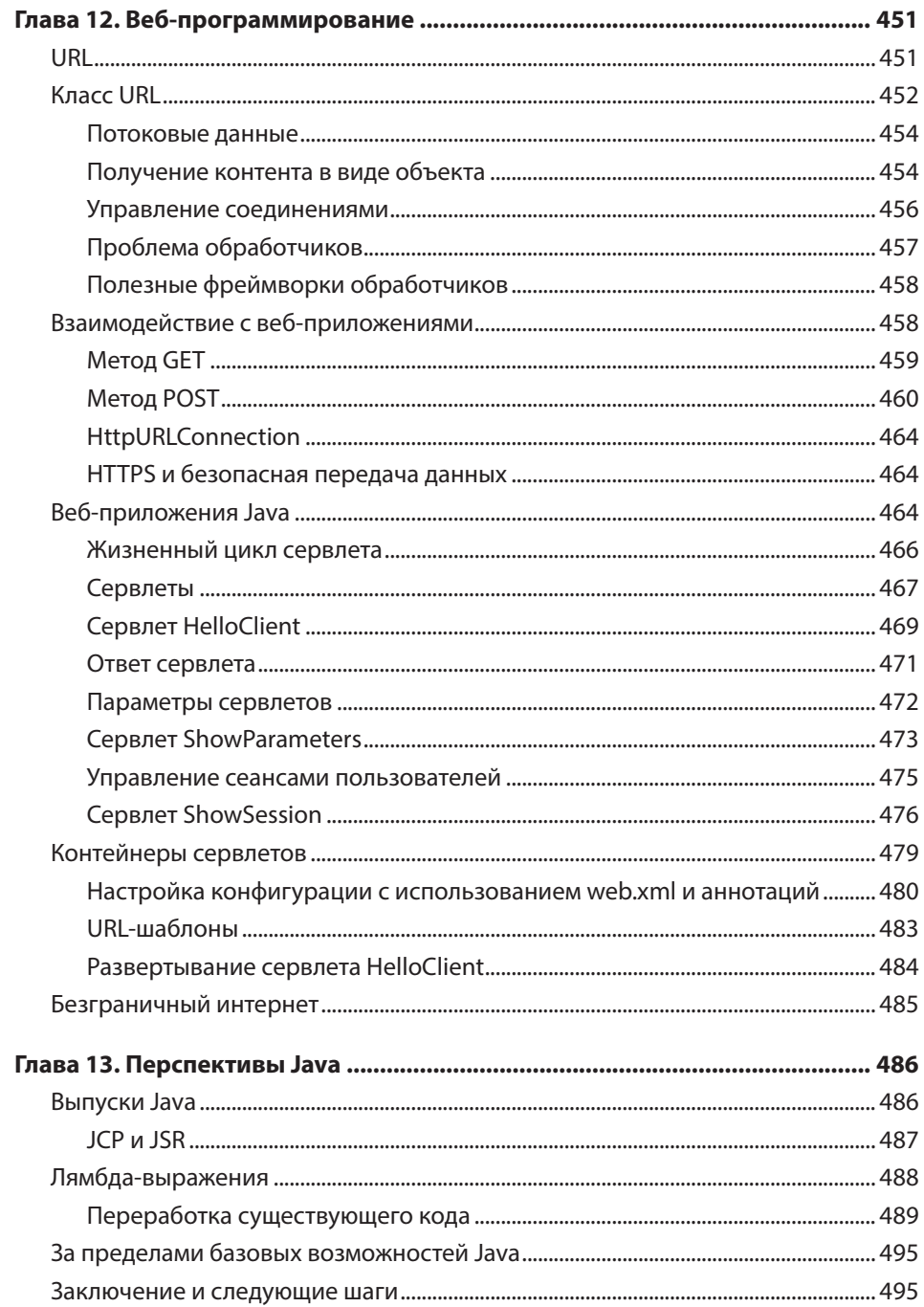

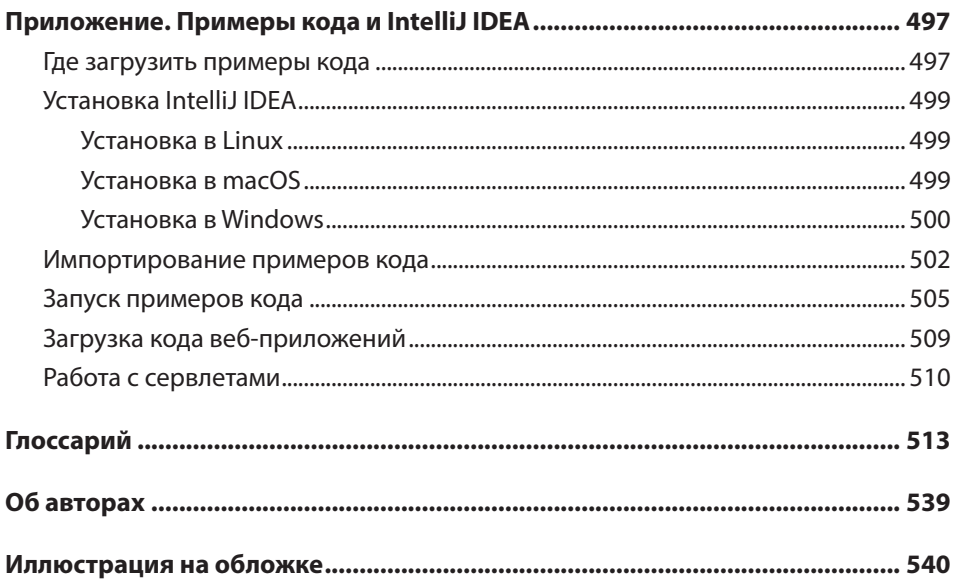